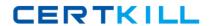

# **IBM**

# Exam 000-501

**IBM Maximo Asset Management V7.5 Infrastructure Implementation** 

Version: 6.0

[ Total Questions: 110 ]

http://certkill.com

# **Question No: 1**

LDAPSYNC is an IBM Maximo Asset Management V7.5 cron task that can be used for what purpose?

- **A.** To synchronize users from a LDAP capable server, using the J2EE server security repository
- **B.** To synchronize users from a LDAP capable server, bypassing the J2EE server security repository
- **C.** To synchronize users from a LDAP capable server, using the application server security configuration
- **D.** To synchronize users from a LDAP capable server, bypassing the J2EE bind repository authentication

**Answer: B** 

# **Question No: 2**

Which statement describes how garbage collection is used?

- **A.** Garbage collection frees memory by removing dead objects from the heap.
- **B.** Garbage collection compresses the heap space through data compression.
- **C.** Garbage collection forces the freeing of memory in the heap by dumping the objects in the order of least used to most used.
- **D.** Garbage collection uses a properly tuned garbage collection agent to gather unused data in the heap and purge it from the system.

Answer: A

# Question No: 3

When reviewing customer requirements for an IBM Maximo Asset Management environment, the customer explains that they have no plans for a development or a user acceptance testingenvironment. What is a reason that should be given to the customer as to why they should have a development environment?

- **A.** Development environments always differ from production environments in the number of JVMs.
- B. Development environments typically utilize the same database server and J2EE servers

as in the production environments.

- **C.** Development environments allow for the creation, configuration, and development of test code without compromising the integrity of the production system.
- **D.** Development environments must utilize the IBM Maximo Integration Framework components to export and import code and configuration changes into the production environments.

**Answer: C** 

# **Question No: 4**

How can IBM Maximo Asset Management user login performance be improved?

- **A.** set the default Start Center to one with minimal portlets
- **B.** minimize the number of Start Centers presented as tabs to a user at login
- C. ensure users have their own database user account used by reporting processes
- **D.** increase the number of roles per user to maximize the number of Start Center tabs presented at login

**Answer: A** 

# **Question No:5**

When should IBM Maximo Asset Management load testing be performed?

- **A.** during the implementation phase to expose performance problems
- **B.** during the design phase to ensure hardware is correctly sized for procurement
- **C.** during the go live phase to ensure the system is running per client requirements
- **D.** during the post-implementation phase to ensure satisfactory system performance level with active users

Answer: A

# **Question No: 6**

The IBM Maximo Asset Management V7.5 administrator completes the configuration of the Maximo Integration Framework and runs an export from the EXTSYS1 external system. The export appears to complete without error, but when the mxe.int.globaldir is checked

there is no export. The administrator checks the J2EE JMS sequential outbound queue and can see that the message is there, but it is not being processed. What is the most likely cause the message is not getting delivered to the mxe.int.globaldir?

- **A.** The EXTSYS1 external system is not active.
- **B.** The Maximo Java Virtual Machine is not started.
- C. The JMSQSEQCONSUMER.SEQQIN cron is not active.
- **D.** The JMSQSEQCONSUMER.SEQQOUT cron is not active.

**Answer: D** 

### **Question No:7**

What are the licensing implications of using the IBM Maximo Asset Management (Maximo) supplied middleware?

- **A.** The customer is free to use the middleware however they choose.
- **B.** The customer is licensed to use the middleware only for the Maximo implementation.
- **C.** The customer must contact IBM and discuss licensing for the proposed environment.
- **D.** The customer is licensed to use the middleware as long as it is all installed on a single server.

**Answer: B** 

#### **Question No:8**

Which system property is used to log SQL statement execution time?

- A. mxe.db.SQLRunTirne
- **B.** mxe.db.fetchResultTime
- C. mxe.db.logSQLTimeLimit
- **D.** rnxe.db.fetchResultLogLirnit

**Answer: C** 

# **Question No:9**

What is the IBM Maximo Asset Management (Maximo) deployment engine?

- **A.** A mechanism to deploy a Maximo environment.
- **B.** A mechanism to launch the install and deploy the Maximo environment.
- C. A database containing information regarding all deployed Maximo environments.
- **D.** A database containing information about products installed in the Maximo environment.

**Answer: D** 

# **Question No: 10**

Which two tools are used to determine the IBM Maximo Asset Management installed product versions? (Choose two.)

- A. listiu.cmd
- B. listversion.bat
- C. de\_version.cmd
- D. registryloader.bat
- E. solutioninstaller.bat

Answer: A,E

#### **Question No: 11**

Which system property is used to capture snapshots of memory usage?

- A. mxe.mbocount
- B. mxe.db.mboMonitor
- **C.** mxe.db.logSQLTimeLimit
- D. mxe.db.fetchResultLogLimit

**Answer: A** 

### **Question No: 12**

Which utility applies database changes associated with an IBM Maximo Asset Management fix pack installation?

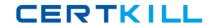

- A. dbupdate
- B. updatedb
- C. dbupgrade
- **D.** upgradeui

**Answer: B** 

### **Question No: 13**

What must be installed on a database before IBM Maximo Asset Management V7.5 is installed?

- A. text searching
- B. full DBA rights
- C. Maximo schema
- D. index tablespace

**Answer: A** 

# **Question No: 14**

During a standard IBM Maximo Asset Management V7.5 installation, character fields under 26 characters are set to which default search type?

- A. Text
- B. Data
- C. Exact
- D. Wildcard

**Answer: D** 

## **Question No: 15**

A company has recently installed IBM Maximo Asset Management 7.5 (Maximo) and experienced a few bugs that are fixed with the latest fix pack. The Maximo administrator shuts down the Maximo Java Virtual Machine and proceeds to uninstall all the Maximo applications from the J2EE server. Once the fix pack is installed, the administrator builds a new Maximo EAR and redeploys it to the J2EE server. The administrator logs in and

validates the new fix pack has been installed by checking the version from Help > System Information and determines the fix pack installation was successful. Later that day the Help Desk calls and says that no one can view any application help information, and the help link is not available. Why?

- **A.** The Maximo fix pack has disabled the help functions in Maximo.
- **B.** The Maximo administrator did not install the Maximo fix pack correctly.
- **C.** The Maximo administrator did not update the properties for the Help application.
- **D.** The Maximo administrator did not build and deploy the maximoiehs.ear file after installing the fix pack.

**Answer: D** 

# **Question No: 16**

Which two Start Center portlet(s) contains SQL that should be carefully examined if Start Center Performance is poor? (Choose two.)

- A. KPIs
- **B.** Favorites
- **C.** Result Sets
- D. Quick Insert
- E. Bulletin Board

**Answer: A,C** 

### **Question No: 17**

There are 5 log message levels in IBM Maximo Asset Management V7.5 not including OFF which sets logging off. What are three valid log message levels? (Choose three.)

- A. INFO
- B. AUDIT
- C. ERROR
- D. DEBUG
- E. SEVERE
- F. VERBOSE

Answer: A,C,D

### **Question No: 18**

Which utility is used to report IBM Maximo Asset Management database errors prior to beginning a database upgrade?

- A. configdb
- B. TDToolkit
- C. mtegrityui
- D. CleanDatabase

**Answer: C** 

# **Question No: 19**

What can cause the IBM Maximo Asset Management V7.5 installation to fail?

- A. Simple file sharing is disabled.
- B. The Windows firewall is disabled.
- **C.** The database server is inaccessible.
- **D.** The Oracle WebLogic Server is inaccessible.

**Answer: C** 

#### **Question No: 20**

Which two log files can help determine whether the IBM Maximo Asset Management database is configured successfully? (Choose two.)

- A. maxinst.log
- B. dbconfig.log
- C. updatedb.log
- D. dropbackup.log
- E. restorefrombackup.log

**Answer: A,C**